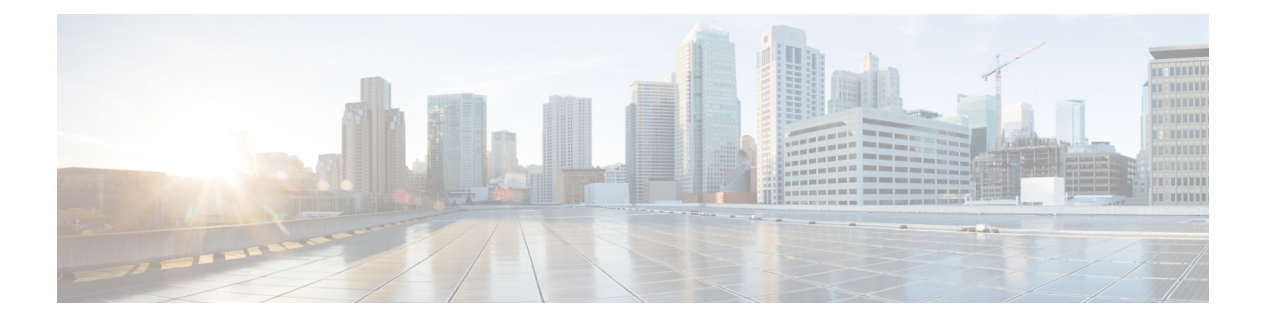

# **W Commands**

• [weight,](#page-1-0) on page 2

- [weighting,](#page-2-0) on page 3
- [weighting](#page-3-0) track, on page 4

## <span id="page-1-0"></span>**weight**

To set the default weight for routes from this neighbor, use the weight command. To restore the default values, use the **no** form of this command.

**weight** *weight* **no weight** *weight*

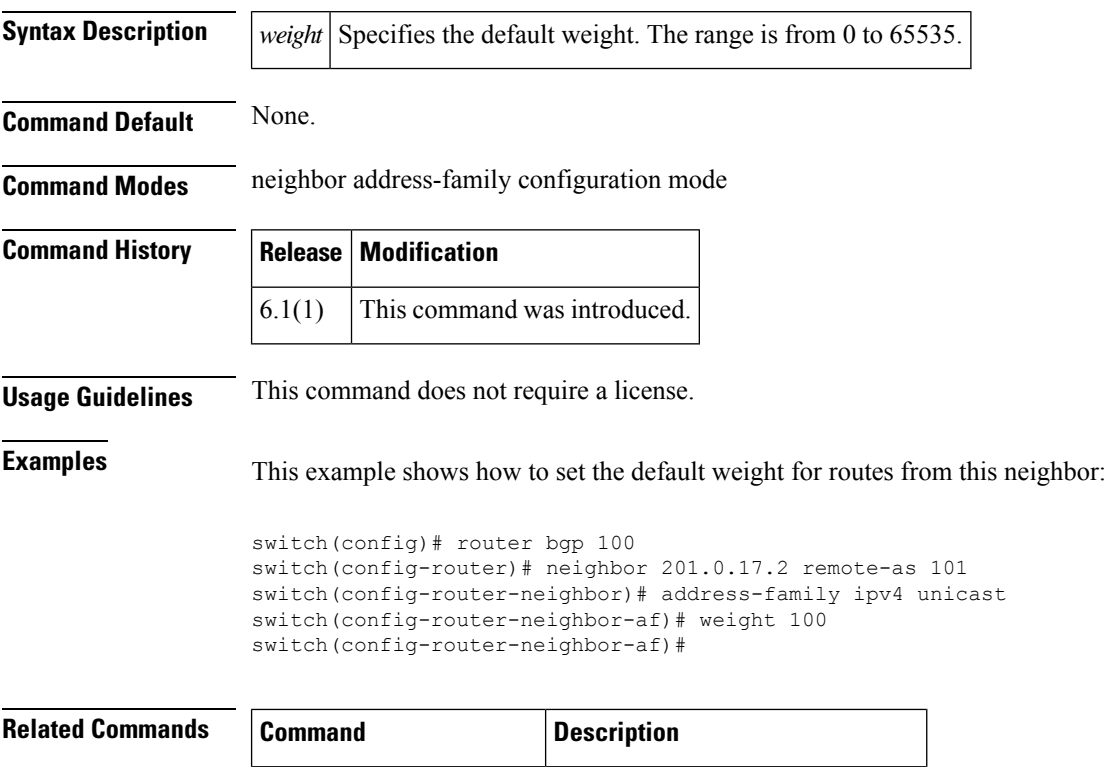

**show bgp policy statistics** Displays policy statistics for BGP.

### <span id="page-2-0"></span>**weighting**

To specify the initial weighting value of the Gateway Load Balancing Protocol (GLBP) gateway, use the **weighting** command. To restore the default values, use the **no** form of this command.

**weighting** *maximum* [**lower** *lower*] [**upper** *upper*] **no weighting** *maximum* [**lower** *lower*] [**upper** *upper*]

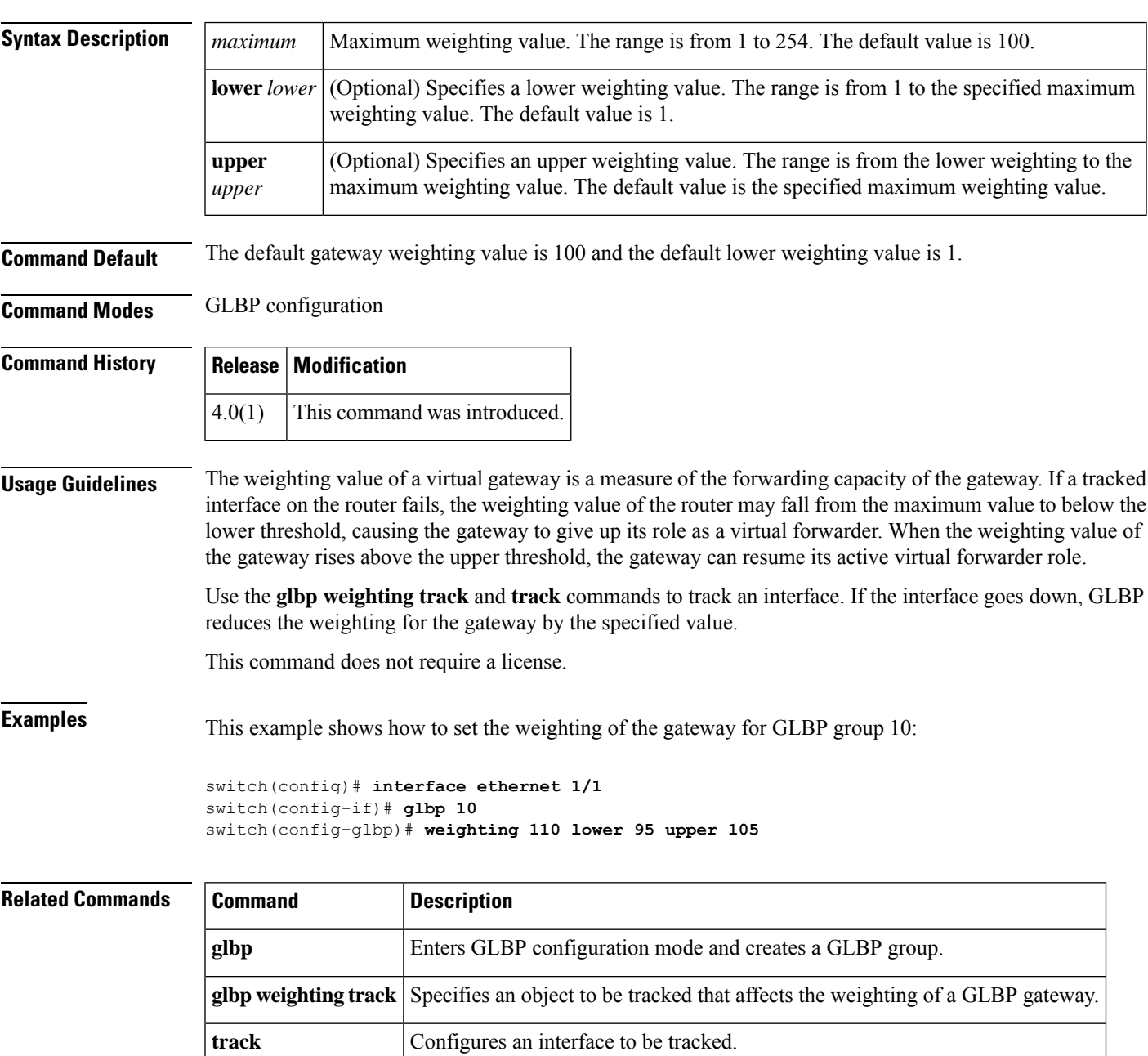

### <span id="page-3-0"></span>**weighting track**

To specify a tracking object where the Gateway Load Balancing Protocol (GLBP) weighting changes based on the availability of the object being tracked, use the **weighting track** command. To remove the tracking, use the **no** form of this command.

**weighting track** *object-number* [**decrement** *value*] **no weighting track** *object-number* [**decrement** *value*]

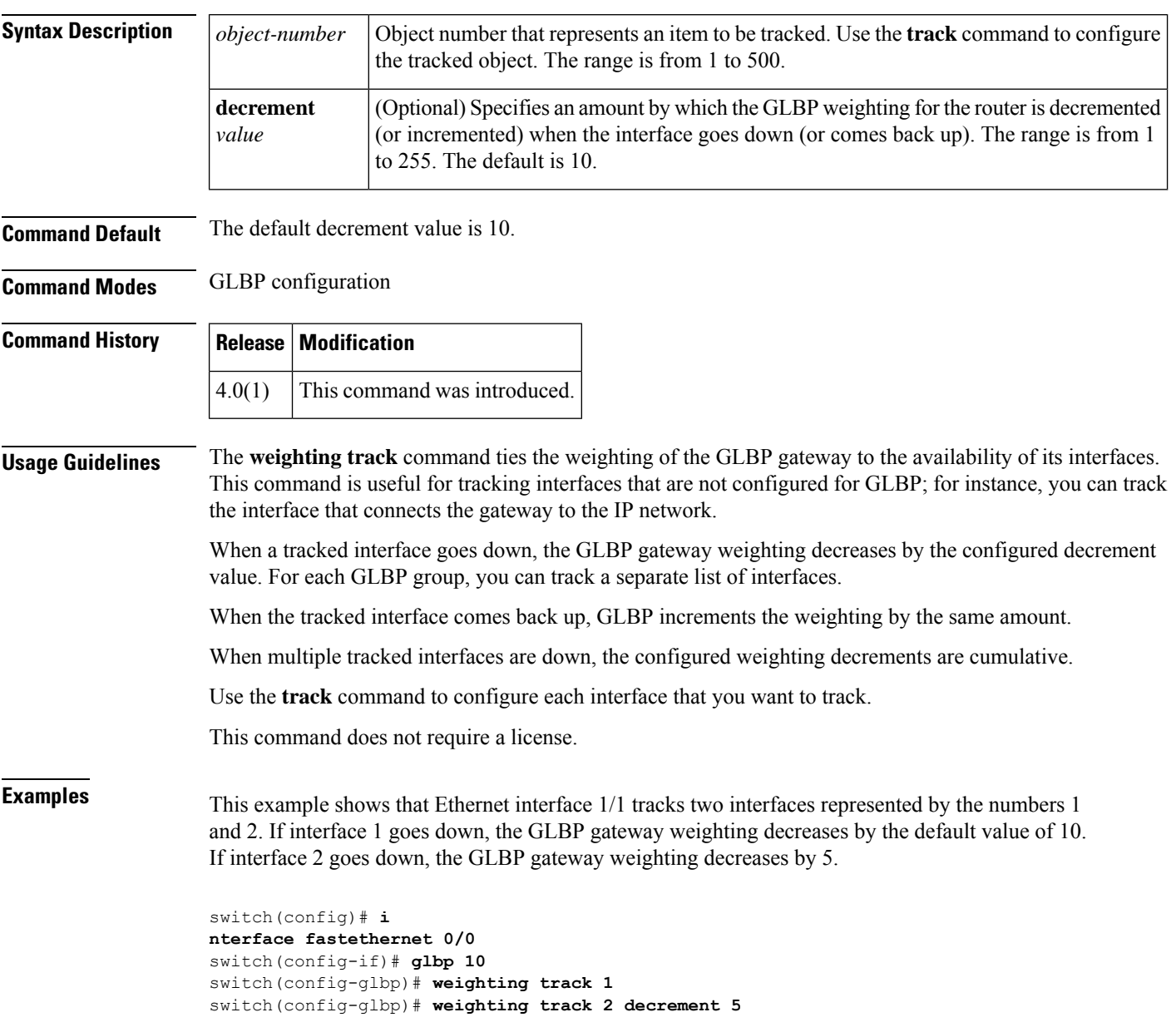

#### **Related Commands**

 $\mathbf I$ 

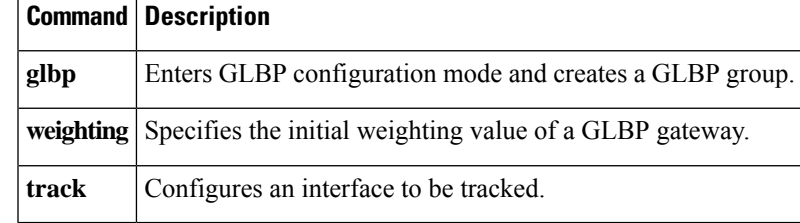

 $\mathbf{l}$ 

٦